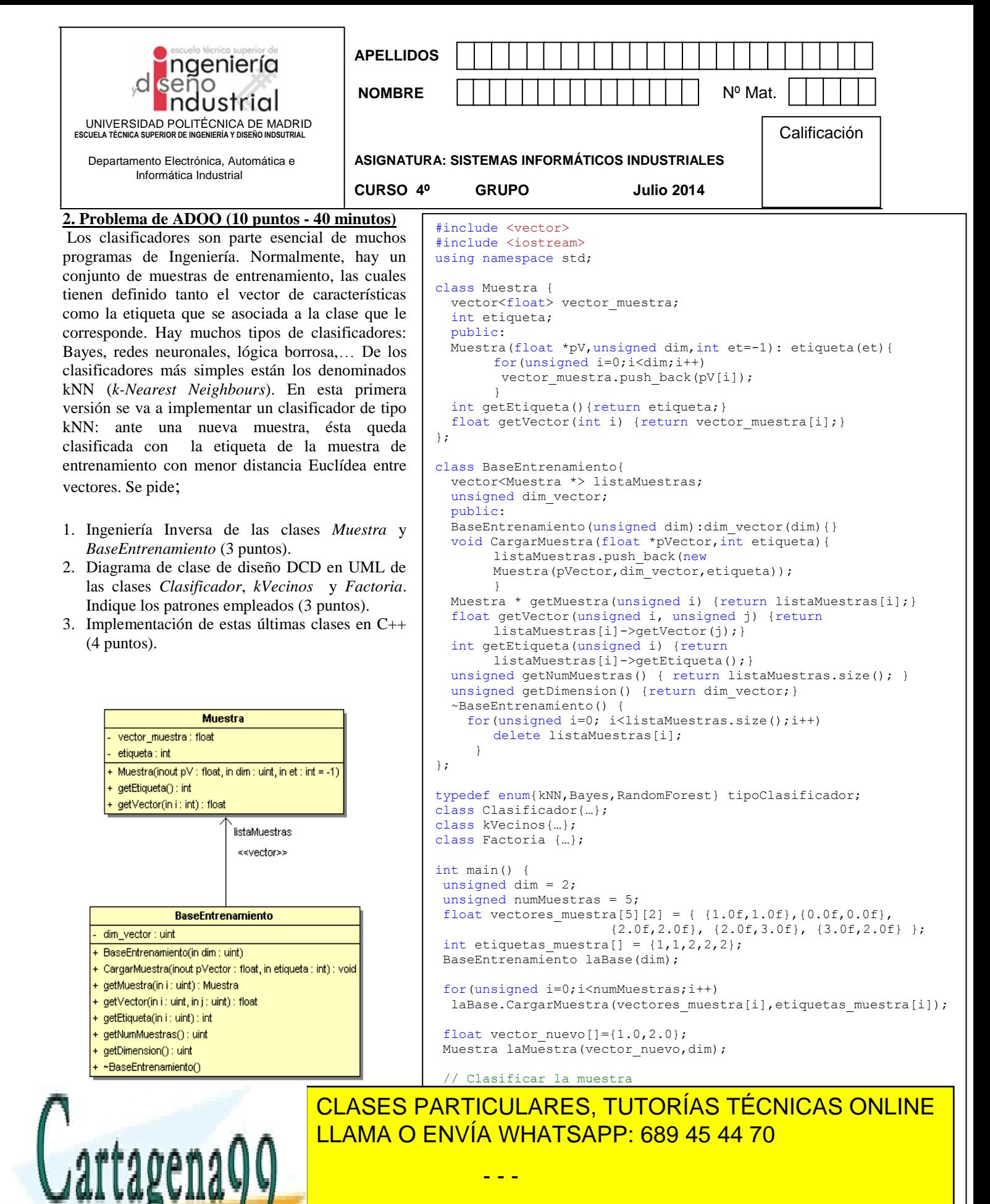

ONLINE PRIVATE LESSONS FOR SCIENCE STUDENTS CALL OR WHATSAPP:689 45 44 70

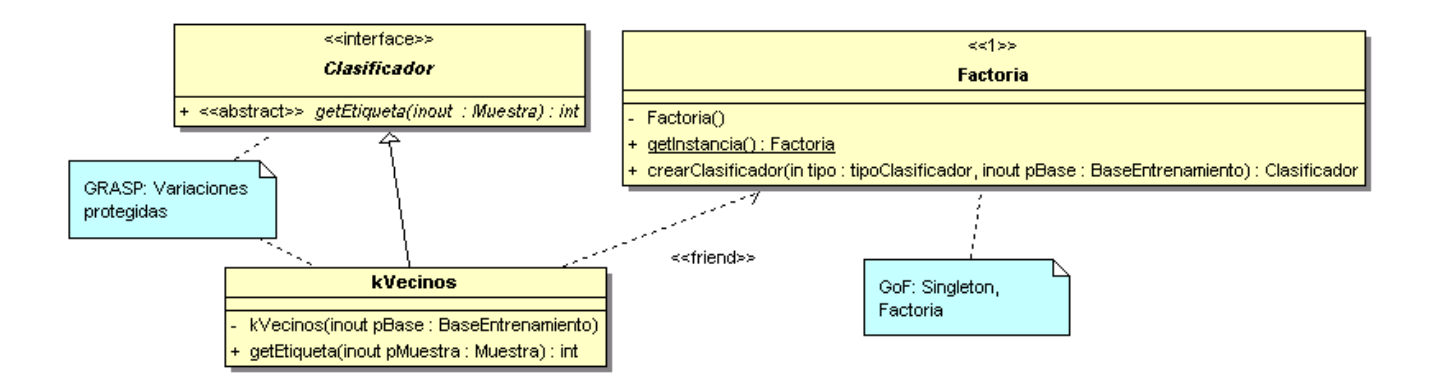

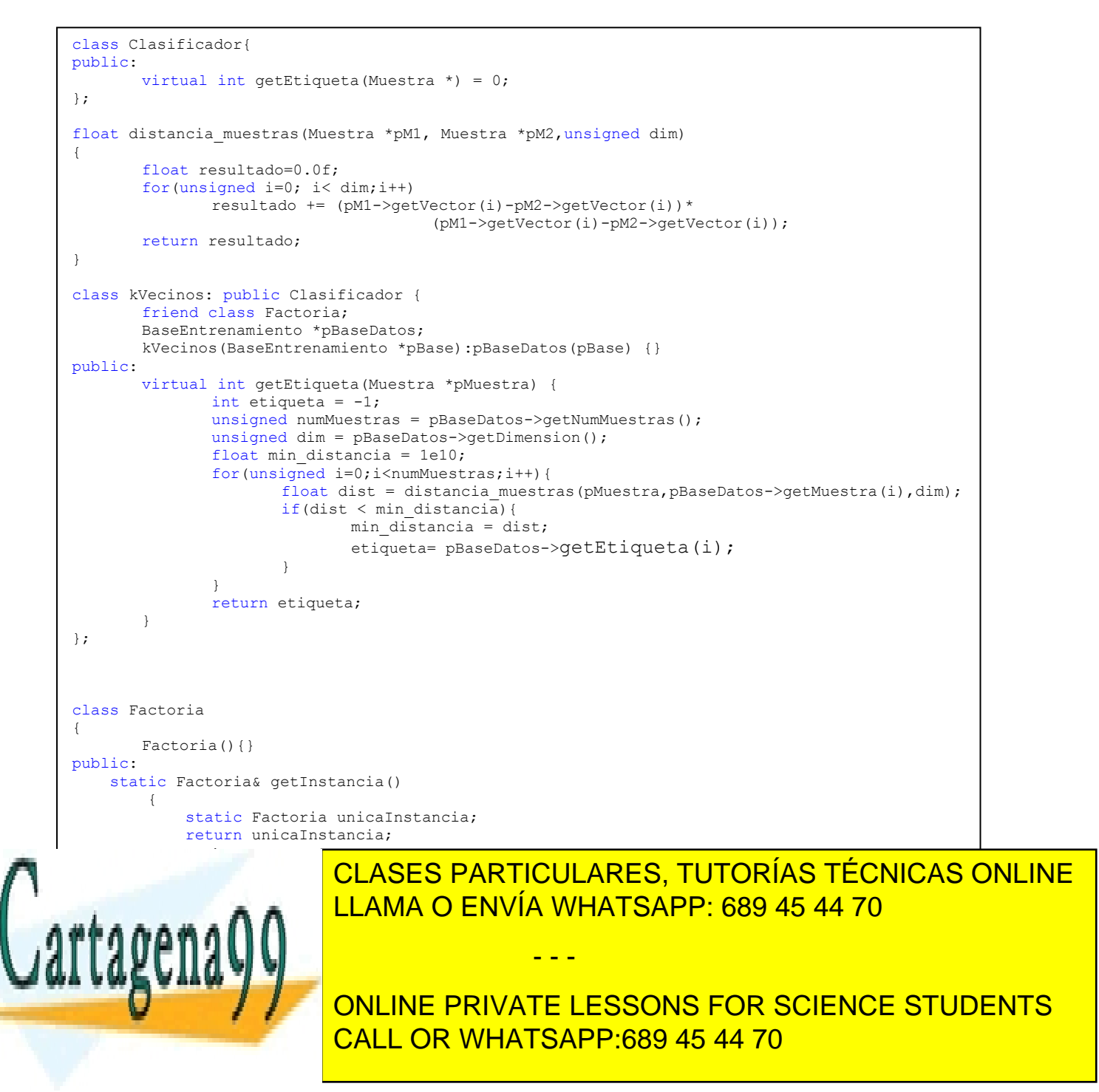

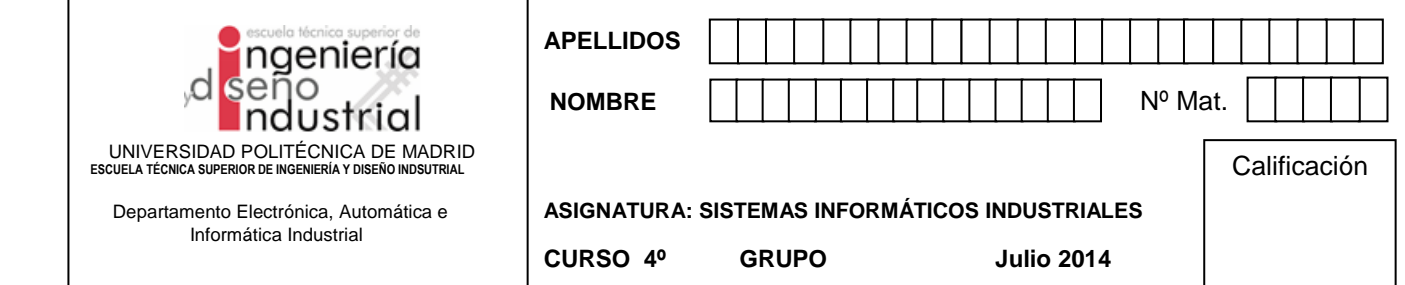

## **3. Problema de algoritmia (5 puntos - 30 minutos)**

1. El grafo de la figura representa una configuración de trayectorias en una red local de transporte de una planta; las etiquetas en los vértices representan distancias entre nodos. Se desea encontrar las distancias más cortas desde el nodo origen *s* a cualesquiera de los otros vértices (t, x, y, z). Los pesos en los vértices representan las distancias más cortas desde *s*. Al empezar la búsqueda el peso de *s* es 0 (y no cambia, puesto que es el punto de partida) y el resto de pesos es ∞ (ver figura). Al terminar la búsqueda los pesos de t, x, y, z corresponderán con las distancias más cortas desde *s*.

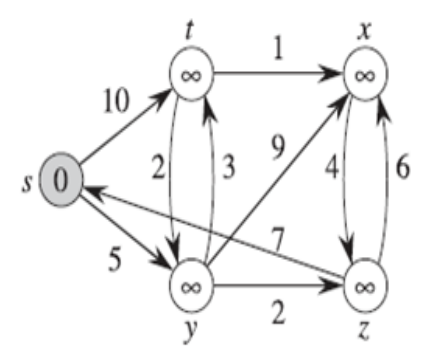

Se pide: Escriba la traza de ejecución del algoritmo de Dijkstra que resuelve este problema. Indique, en cada paso, la lista de vértices abiertos, los pesos de los vértices y el candidato elegido para continuar.

- 2. Para el grafo de la figura indique:
	- a) El número de clique
	- b) El número cromático
	- c) El grado máximo del grafo
	- d) Grado de conectividad

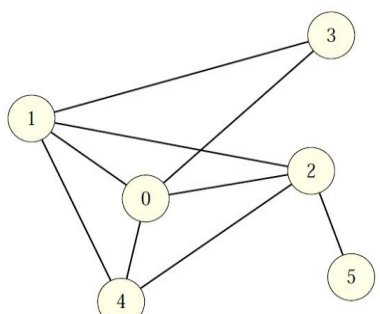

3. Para la implementación del algoritmo de *Dijkstra* del ejercicio 1 es necesario elegir de entre los vértices candidatos el que tiene menor distancia al origen. El código que figura a continuación propone una posible forma solucionar este problema. Complételo **convenientemente** e indique el resultado que aparecerá en pantalla para la solución propuesta.

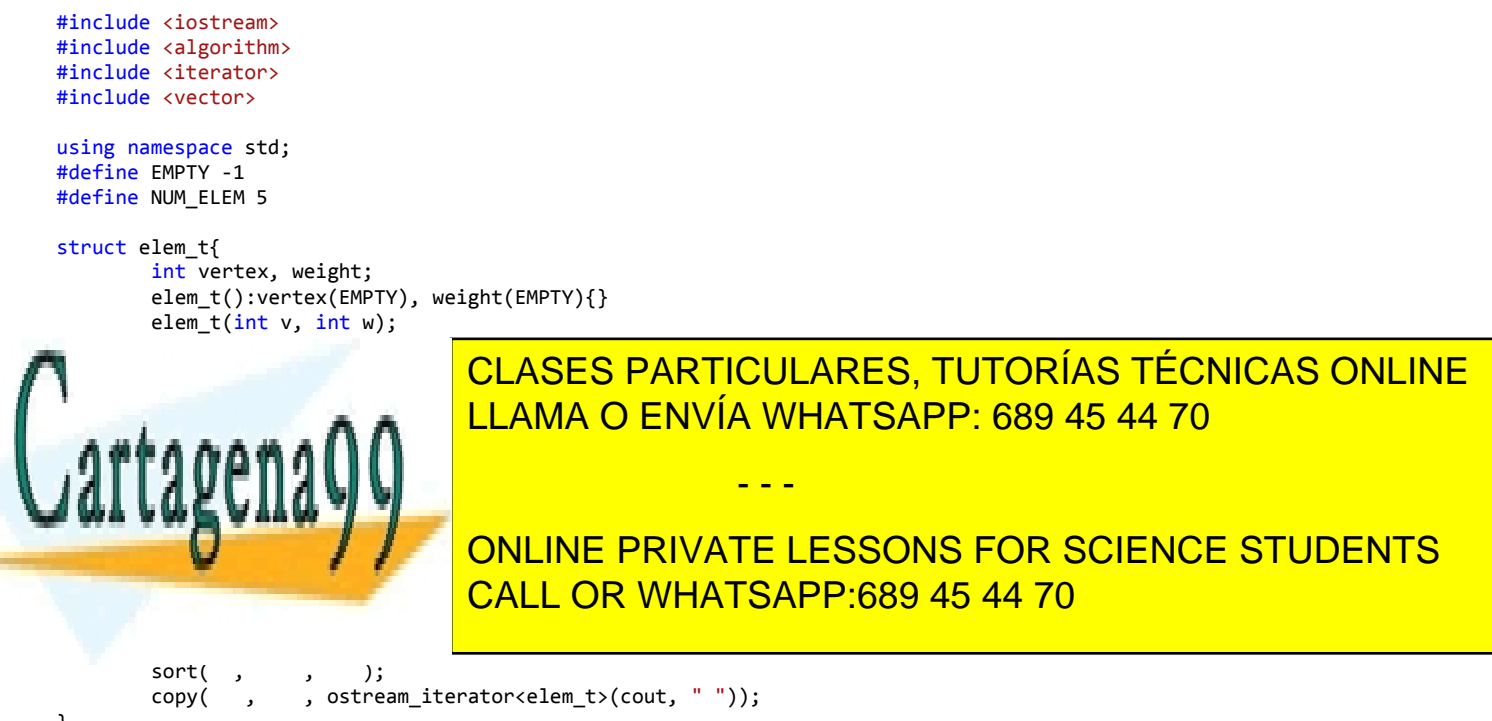

## 2. a) número de clique  $= 4$ b) número cromático  $=$  4 c) grado máximo  $= 4$ d) conectividad  $= 1$ 3. #include <iostream> #include <algorithm> #include <iterator> #include <vector>  $(d)$  $(e)$  $(f)$ using namespace std; #define EMPTY -1 #define NUM\_ELEM 5 struct elem\_t{ int vertex, weight; elem\_t():vertex(EMPTY), weight(EMPTY){} elem t(int v, int w):vertex(v), weight(w){} friend ostream& operator <<(ostream& o, const elem\_t& e){ o<<"("<<e.vertex<<","<<e.weight<<")"<<endl; return o; } }; struct min weight{  $\sqrt{2}$  //functor bool operator()(elem\_t e1, elem\_t e2){ return(e1.weight<e2.weight); } }; void main(){ vector<elem\_t> vec(NUM\_ELEM); //carga del vector (caso de uso) for(int v=0; v<NUM\_ELEM; v++){ elem\_t e(v,2\*NUM\_ELEM-v); vec[v]=e; } //ordenar sort(vec.begin(), vec.end(), min\_weight()); //salida en pantalla copy(vec.begin(), vec.end(), ostream\_iterator<elem\_t>(cout, " ")); <u>ι</u> CLASES PARTICULARES, TUTORÍAS TÉCNICAS ONLINE LLAMA O ENVÍA WHATSAPP: 689 45 44 70 - - -

ONLINE PRIVATE LESSONS FOR SCIENCE STUDENTS CALL OR WHATSAPP:689 45 44 70

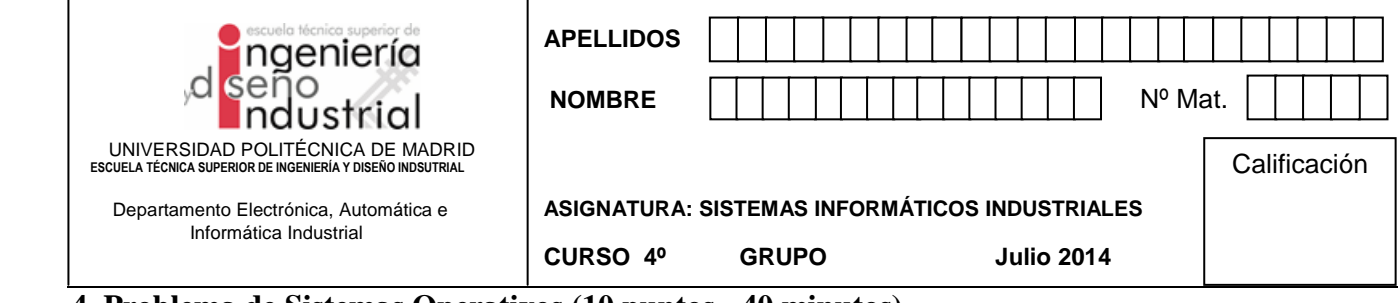

**4. Problema de Sistemas Operativos (10 puntos - 40 minutos)**

**PARTE A (5 puntos).** Dado el siguiente programa, responde a las preguntas:

```
01 #include <stdio.h>
02
03 int main(void) {
04 struct elemento dato;
05 int tuberia[2];
06 int pid1, pid2;
07
08 if (pipe(tuberia) \langle 0 \rangle {
09 perror("No se puede crear la tuberia");
10 exit(0);
11 }
12
13 switch ((pid1=fork()) {<br>14 case -1:
        case -1:15 perror("Error");
16 close(tuberia[0]);
17 close(tuberia[1]);
18 exit(0);
19 case 0:
20 close(tuberia[0]);
21 break;
22 default: 
23 switch((pid2 = fork()) {
24 case –1:
25 perror("Error");
26 close(tuberia[0]);
27 close(tuberia[1]);
28 kill(pid1, SIGKILL);
29 exit(0);
30 case 0:
31 close(tuberia[1]));<br>32 break:
                 break:
33
34 default:
35 close(tuberia[0]);
36 }
37 }
38 }
```
1. Indica el número de cuántos procesos, incluyendo al primer padre, se producen al invocar el

- - -

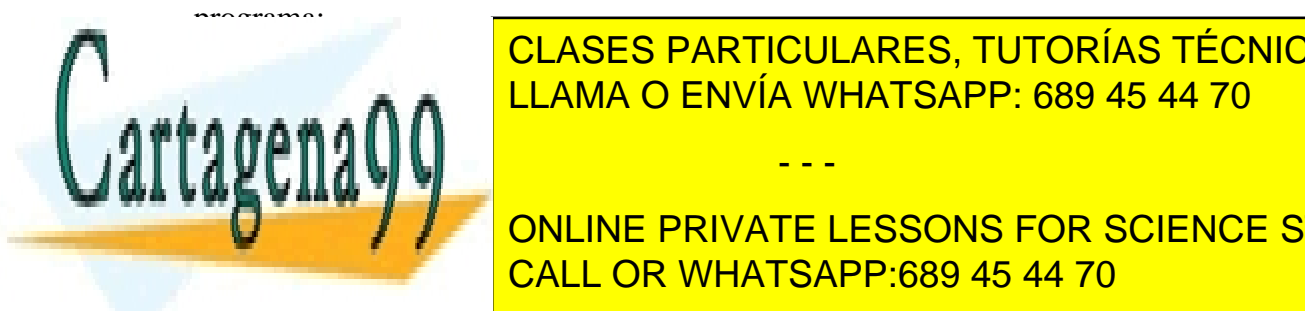

CLASES PARTICULARES, TUTORÍAS TÉCNICAS ONLINE LLAMA O ENVÍA WHATSAPP: 689 45 44 70

ONLINE PRIVATE LESSONS FOR SCIENCE STUDENTS CALL OR WHATSAPP:689 45 44 70

El Proceso 1 es el padre. P2 y P3 son los procesos hijos.

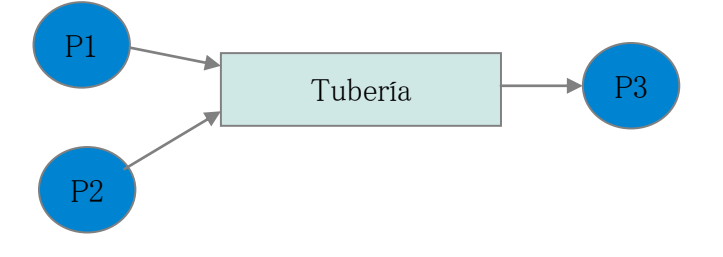

- 3. Marca la opción verdadera.
	- a) Si no hay ningún proceso escritor y la tubería está vacía, la operación de lectura devuelve fin de fichero.
	- b) La operación de lectura sobre una tubería no es atómica, por lo que hay que contar con algún mecanismo de sincronización adicional.
	- c) Si la tubería almacena M bytes y se quieren leer n bytes, si M < n, entonces la operación de lectura devuelve error pero no le bloquea.
	- d) La lectura de una tubería obtiene los datos almacenados en la misma en el orden contrario al que fueron introducidos.

Opción a

4. Indica **detrás** de qué línea o líneas del código se debería incluir la siguiente llamada para que se produzca la lectura y escritura entre procesos:

read(tuberia[0], (char \*) &dato, sizeof(struct elemento));

31

5. Indica **detrás** de qué línea o líneas del código se debería incluir la siguiente llamada para que se produzca la lectura y escritura entre procesos:

write(tuberia[1], (char \*) &dato, sizeof(struct elemento));

20 y 35

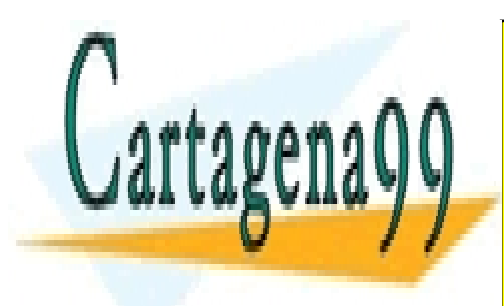

CLASES PARTICULARES, TUTORÍAS TÉCNICAS ONLINE LLAMA O ENVÍA WHATSAPP: 689 45 44 70

ONLINE PRIVATE LESSONS FOR SCIENCE STUDENTS CALL OR WHATSAPP:689 45 44 70

www.cartagena99.com no se hace responsable de la información contenida en el presente documento en virtud al Artículo 17.1 de la Ley de Servicios de la Sociedad de la Información y de Comercio Electrónico, de 11 de julio de 2002. Si la información contenida en el documento es ilícita o lesiona bienes o derechos de un tercero háganoslo saber y será retirada.

- - -

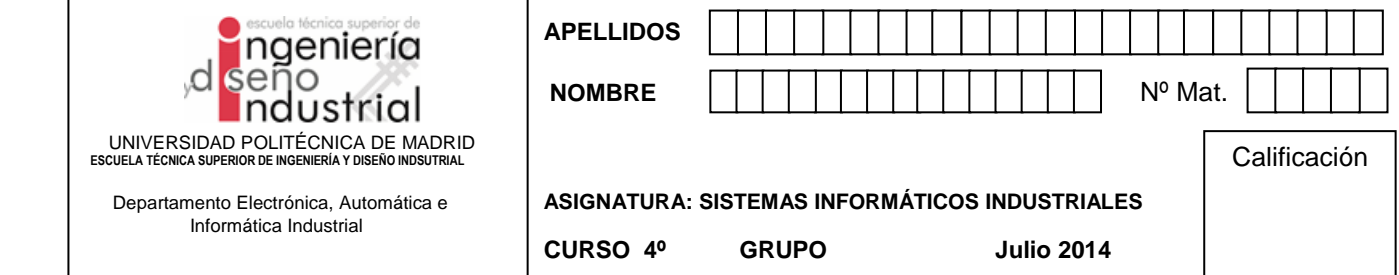

**PARTE B (5 puntos).** Dado el siguiente programa, a falta de completar algunas líneas de código, responde a las preguntas:

```
01 #define MAX_BUFFER 1024
02 #define DATOS_A_PRODUCIR 100000
03 pthread_mutex_t mutex;
04 pthread cond t lleno;
05 pthread_cond_t vacio;
06 int n_elementos;
07 int buffer[MAX BUFFER];
08 void Productor(void) {
09 int dato, i , pos = 0;
10 for(i=0; i < DATOS_A_PRODUCIR; i++ ) {
11 dato = i;
12 while (CODIGO 1){
13 pthread_cond_wait(CODIGO 3, &mutex);
14 }
15 buffer[pos] = i;
16 pos = (pos + 1) % MAX BUFFER;
17 n elementos ++;
18 pthread cond signal(&vacio);
19 }
20 pthread_exit(0);
21 }
22 void Consumidor(void){
23 int dato, i, pos = 0;
24 for(i=0; i < DATOS_A_PRODUCIR; i++ ) {<br>25 while ( CODIGO 2){
          25 while ( CODIGO 2){
26 pthread_cond_wait(CODIGO 4, &mutex);
27 }
28 dato = buffer[pos];
29 pos = (pos + 1) % MAX_BUFFER;
           n_elementos --;
31 pthread_cond_signal(&lleno);
32 printf("Consume %d \n", dato);
33 }
34 pthread_exit(0);
35 }
36 int main(int argc, char *argv[]){
```

```
37 pthread_t th1, th2;
38 pthread_mutex_init(&mutex, NULL);
```
41 **CODIGO 5**

45 exit(0);

 $\mathcal{A} \rightarrow \mathcal{A}$ 

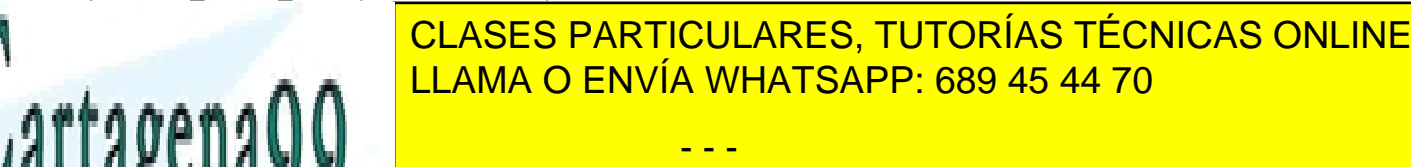

 $\frac{444}{200}$ ONLINE PRIVATE LESSONS FOR SCIENCE STUDENTS CALL OR WHATSAPP:689 45 44 70

6. Indica el código por el que hay que sustituir **CODIGO 1 y CODIGO 2**:

```
CODIGO 1: n_elementos == MAX_BUFFER
CODIGO 2: n elementos == 0
```
7. Indica el código por el que hay que sustituir **CODIGO 3 y CODIGO 4**:

**CODIGO 3**: &lleno **CODIGO 4**: &vacio

8. Indica **detrás** de qué línea o líneas incluirías el código de bloqueo del mutex: pthread\_mutex\_lock(&mutex);

Detrás de las líneas 11 (ó 12) y 24

9. Indica **detrás** de qué línea o líneas incluirías el código de desbloqueo del mutex: pthread mutex unlock(&mutex);

Detrás de las líneas 18 y 31 (ó 32)

10. Escribe el código (pueden ser una o varias líneas) marcado por **CODIGO 5** correspondiente a la creación y terminación de los threads. Ten en cuenta que el programa debe esperar a la terminación de los dos hilos.

 pthread\_create(&th1, NULL, (void \*)&Productor, NULL); pthread\_create(&th2, NULL, (void \*)&Consumidor, NULL); pthread\_join(th1, NULL); pthread join(th2, NULL);

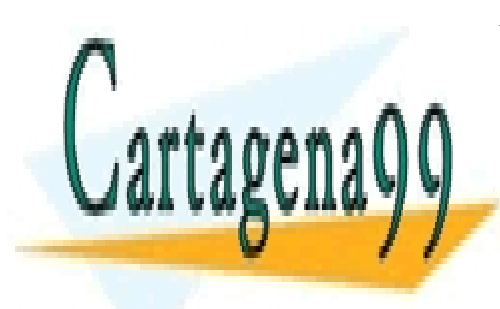

CLASES PARTICULARES, TUTORÍAS TÉCNICAS ONLINE LLAMA O ENVÍA WHATSAPP: 689 45 44 70

ONLINE PRIVATE LESSONS FOR SCIENCE STUDENTS CALL OR WHATSAPP:689 45 44 70

www.cartagena99.com no se hace responsable de la información contenida en el presente documento en virtud al Artículo 17.1 de la Ley de Servicios de la Sociedad de la Información y de Comercio Electrónico, de 11 de julio de 2002. Si la información contenida en el documento es ilícita o lesiona bienes o derechos de un tercero háganoslo saber y será retirada.

- - -

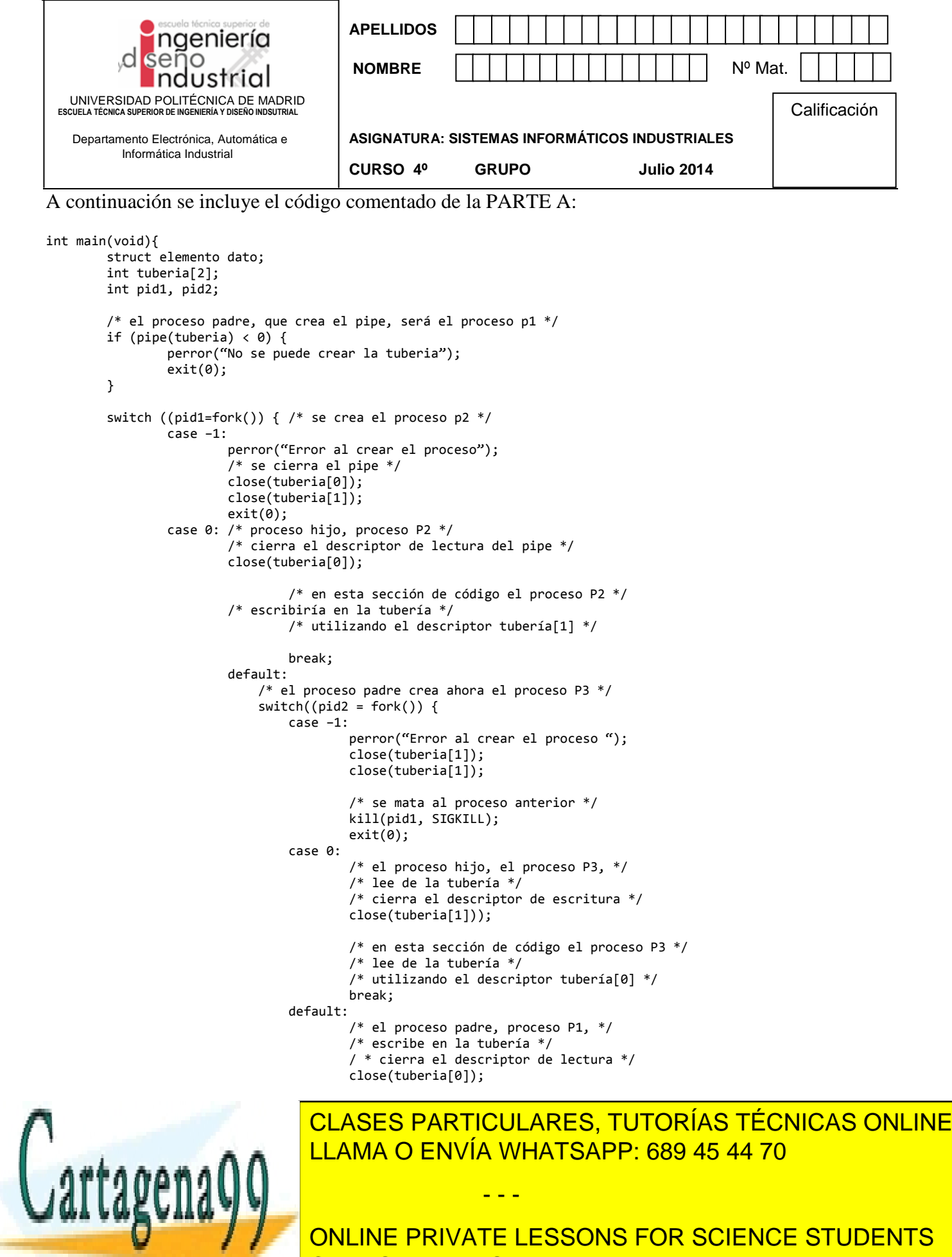

CALL OR WHATSAPP:689 45 44 70

A continuación se incluye el código de la PARTE B:

```
#define MAX_BUFFER 1024
#define DATOS_A_PRODUCIR 100000
pthread_mutex_t mutex;
pthread_cond_t lleno;
pthread cond t vacio;
int n_elementos;
int buffer[MAX_BUFFER];
void Productor(void) {
 int dato, i, pos = 0;
 for(i=0; i < DATOS_A_PRODUCIR; i++ ) {
  data = i; printf ("Produce %d \n", dato);
   pthread_mutex_lock(&mutex);
  while (n elementos == MAX BUFFER)\{pthread cond wait(&lleno, &mutex); }
  buffer[pos] = i;pos = (pos + 1) % MAX_BUFFER; n_elementos ++;
  pthread cond signal(&vacio);
  pthread mutex unlock(&mutex);
 }
 pthread_exit(0);
}
void Consumidor(void){
 int dato, i, pos = 0;
 for(i=0; i < DATOS_A_PRODUCIR; i++ ) {
   pthread_mutex_lock(&mutex);
  while (n elementos == 0){
    pthread_cond_wait(&vacio, &mutex);
   }
   dato = buffer[pos];
  pos = (pos + 1) % MAX_BUFFER; n_elementos --;
  pthread cond signal(&lleno);
  pthread mutex unlock(&mutex);
   printf("Consume %d \n", dato);
 }
 pthread_exit(0);
}
```

```
int main(int argc, char *argv[]){
```
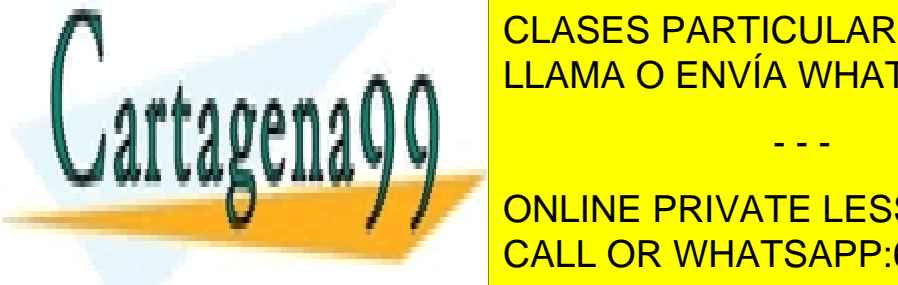

pthread and  $\blacksquare$  LLAMA O ENVÍA WHATSAPP: 689 45 44 70 CLASES PARTICULARES, TUTORÍAS TÉCNICAS ONLINE

> ONLINE PRIVATE LESSONS FOR SCIENCE STUDENTS CALL OR WHATSAPP:689 45 44 70

pthread\_cond\_destroy(&vacio); exit(0); }

www.cartagena99.com no se hace responsable de la información contenida en el presente documento en virtud al Artículo 17.1 de la Ley de Servicios de la Sociedad de la Información y de Comercio Electrónico, de 11 de julio de 2002. Si la información contenida en el documento es ilícita o lesiona bienes o derechos de un tercero háganoslo saber y será retirada.

- - -